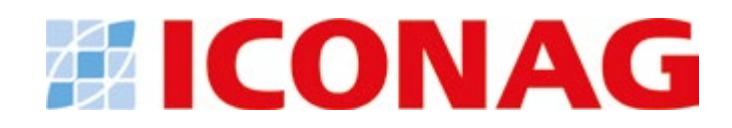

# **Allgemeine Angaben zum Unternehmen**

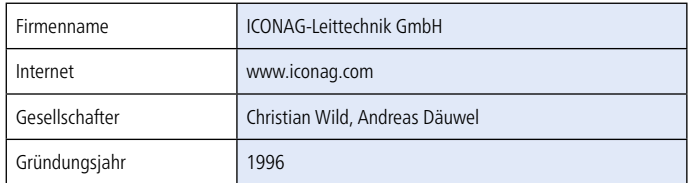

# **Weitere Geschäftsfelder des Unternehmens**

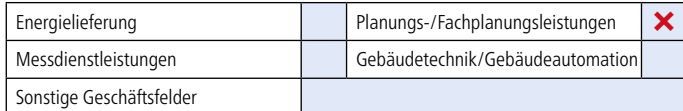

# **Weitere Software-Produkte des Unternehmens**

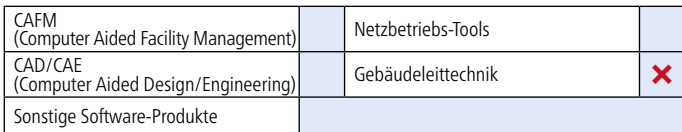

### **Allgemeine Angaben zur Software**

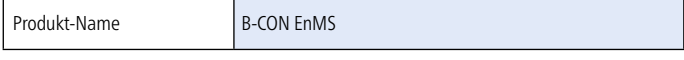

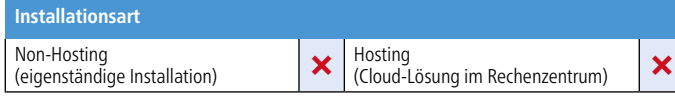

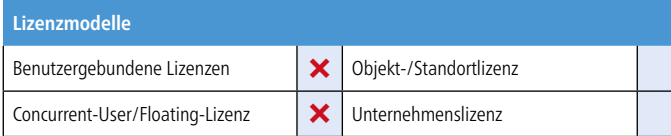

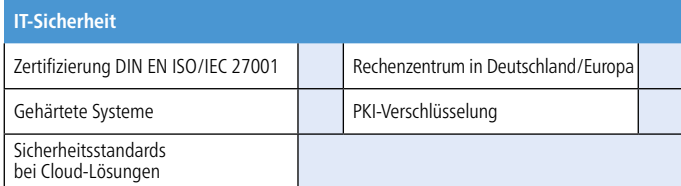

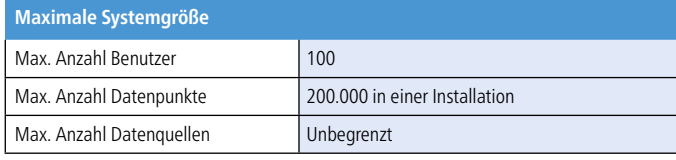

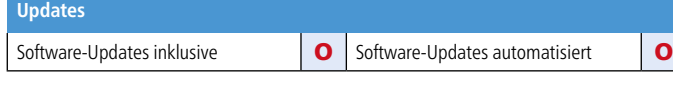

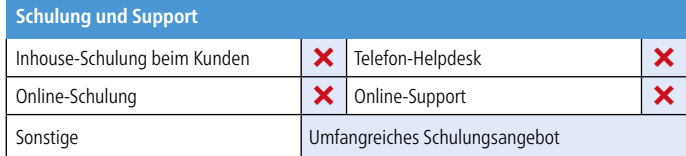

# **Messwertaufnehmer**

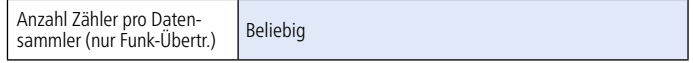

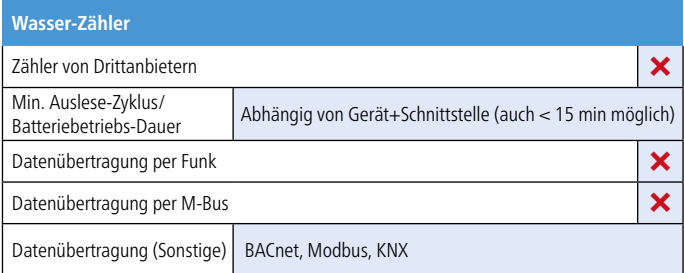

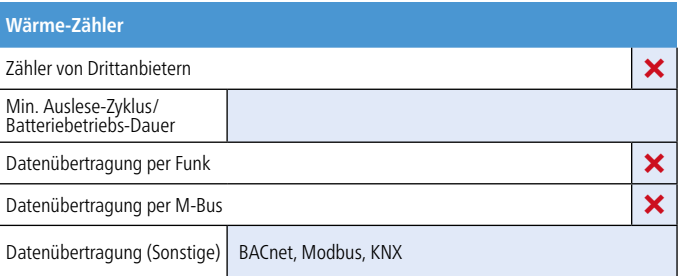

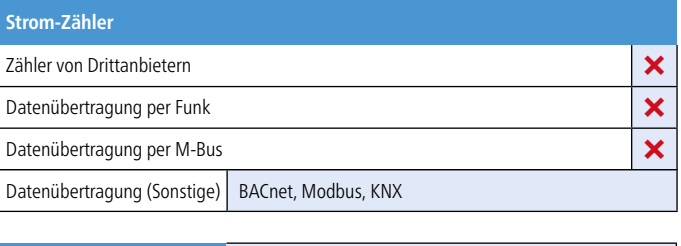

**Sonstige Zähler Manuelle Messdatenerfassung von Bestandszählern** 

**Datenimportquellen**

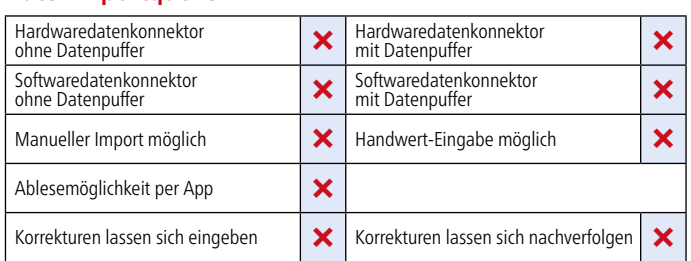

### **Datenimport (Hardwaredatenkonnektor)**

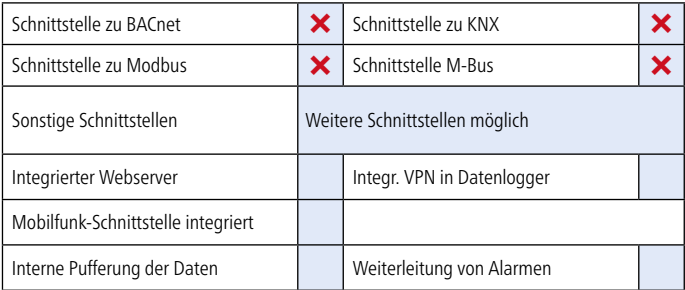

#### **Datenimport (Softwaredatenkonnektor)**

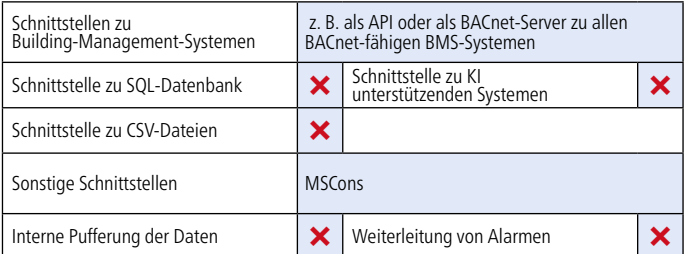

## **Softwarefunktionen**

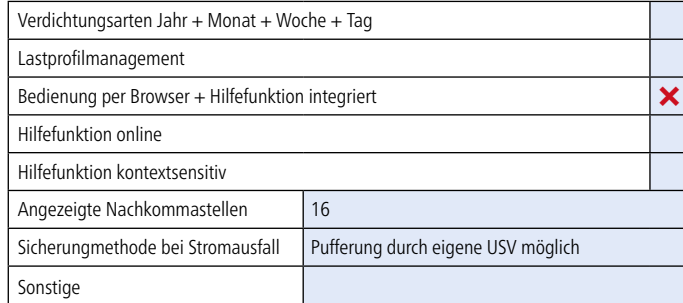

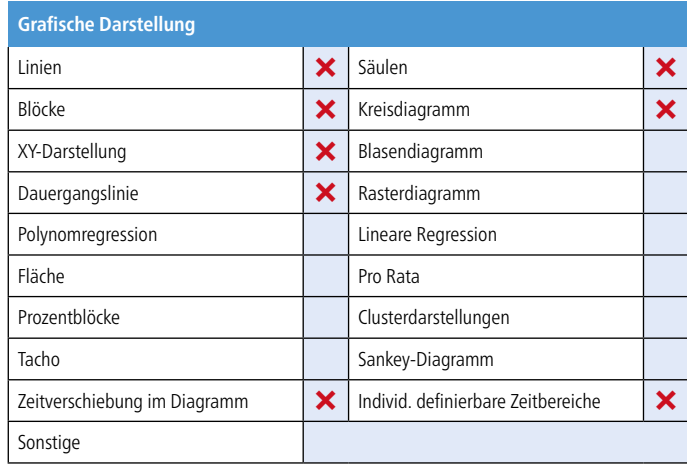

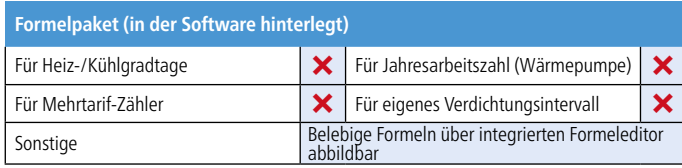

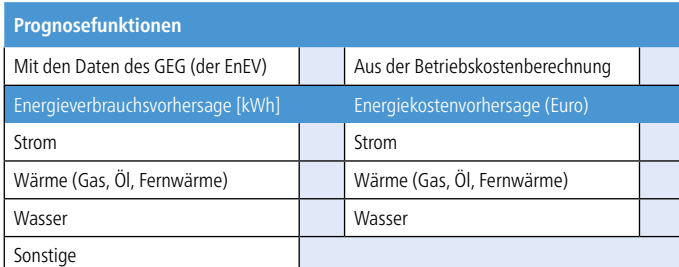

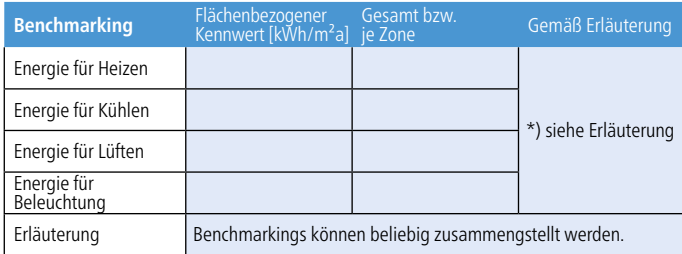

Erstellung individueller Kennzahlen

**Alarmüberwachung** Alarm auf Aggregation möglich<br>(Tages-, Monats- o. Wochenverbrauch)  $\big| \times \big|$  Mit eigener Alarmdefinition  $\big| \times \big|$ Mit Prioritätsvergabe **Selbstlernendes System (Mustererkennung z. Alarmüberwachung)**<br>
(Mustererkennung z. Alarmüberwachung) Sonstige

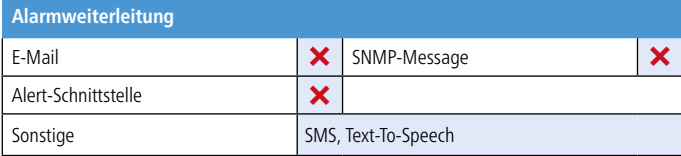

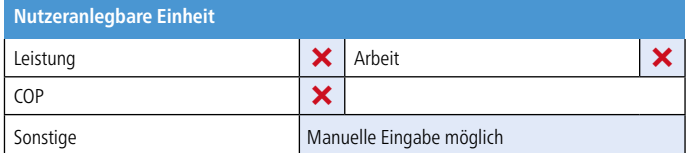

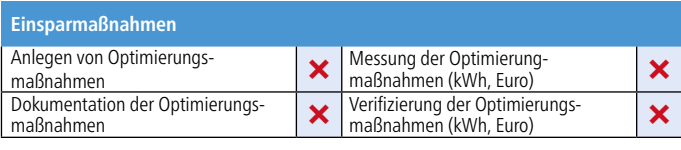

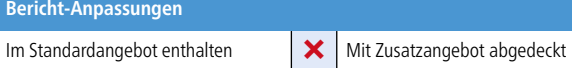

# **Kostenermittlung**

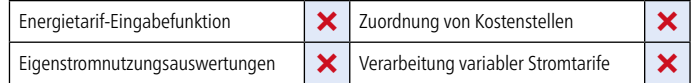

### **Datenexport**

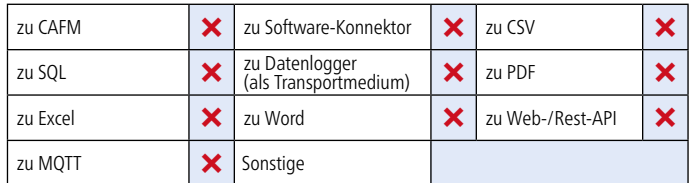

#### **Datentypen**

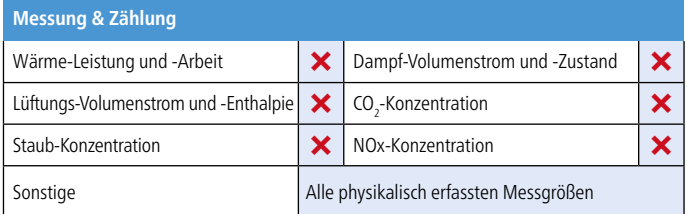

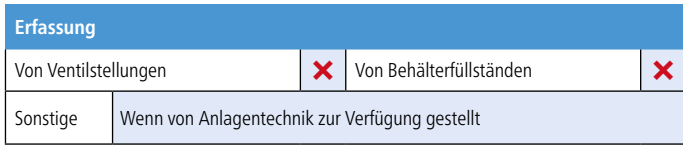

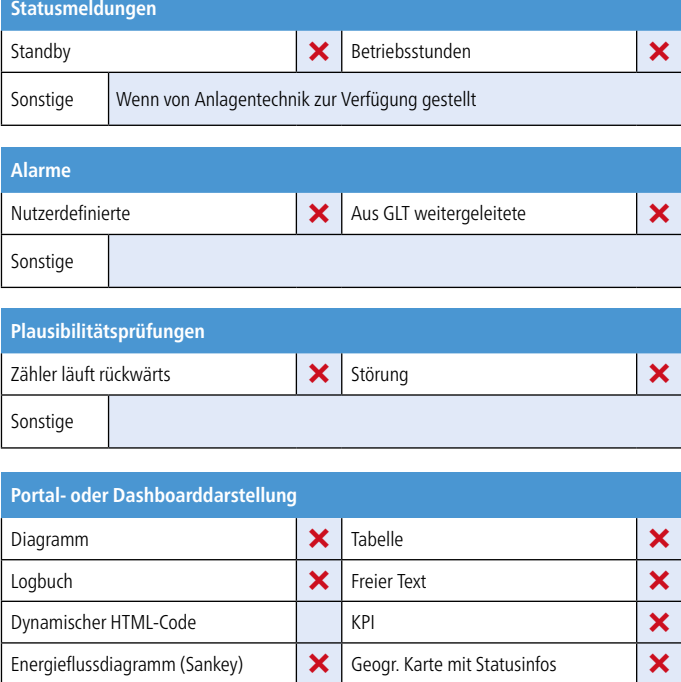

Sonstige Dashboardseiten z.B. zur gewerkeübergreifenden Online-Visualisierung

Datenlogger-Webzugriff **X**